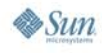

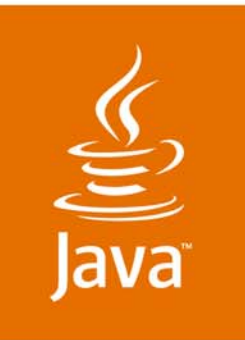

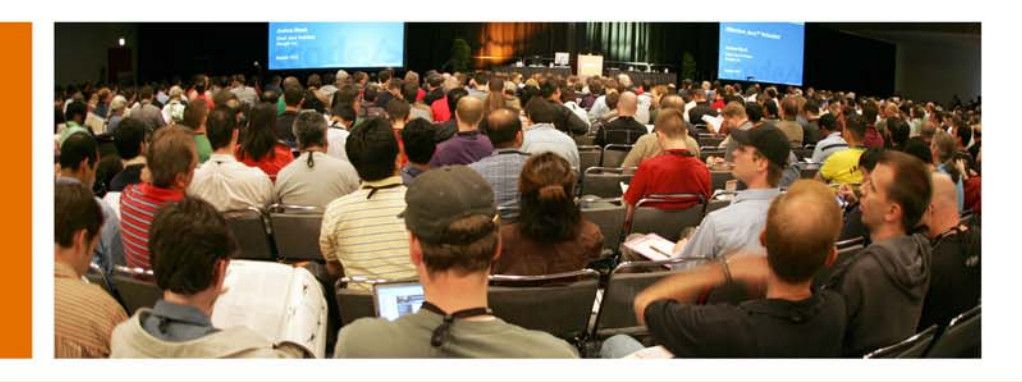

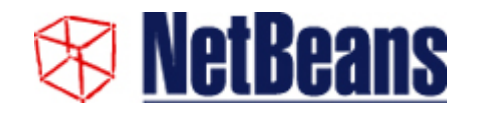

lavaOne

## **Ruby Tooling: State of the Art**

**Tor Norbye and Martin Krauskopf**

Sun Microsystems http://www.sun.com

Session TS-9972

2007 JavaOne<sup>SM</sup> Conference | Session TS-9972

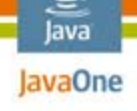

**Goal**

Demonstrate that full-fledged integrated development environments (IDEs) can significantly boost programmer productivity for dynamic languages such as Ruby.

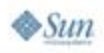

2007 JavaOne<sup>SM</sup> Conference ∣ Session TS-9972 ∣ 2

#### lava lavaOne

# **Ruby Tooling: State of the Art**

- ● Much of the work is not Ruby-specific
	- ●The techniques apply to most other dynamic languages
- ●Expect similar tooling elsewhere

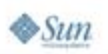

## **Non-Goals**

- ● Coverage of the latest type inference research in academia
	- ●This talk focuses on state of well-known Ruby tools
	- ●Rapidly moving target!
- ●Discuss all aspects of Ruby development: Rails…
- Fair and balanced IDE shoot-out
	- ●Editors: Textmate, Emacs, Vim
	- ● Commercial IDEs: IntelliJ, "Ruby In Steel", Komodo IDE
	- ● Free IDEs: Eclipse RDT, RadRails/Aptana and DLTK, NetBeans™ IDE

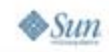

lava lavaOne

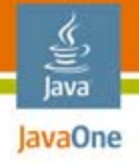

## **Agenda**

Editors vs. IDEs**Debugging** Code Templates Code Completion and Type Attribution Goto Declaration**Refactoring** Demo

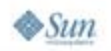

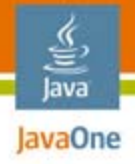

### **Agenda**

#### **Editors vs. IDEs**

**Debugging** Code Templates Code Completion and Type Attribution Goto Declaration**Refactoring** Demo

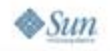

2007 JavaOne<sup>SM</sup> Conference ∣ Session TS-9972 ∣ 6

### **"We Don't Need No Stinking IDEs"**

- "You Java™ technology people need IDEs to help you with all that boiler plate code; my language is much cleaner than that"
	- DRY principle—don't repeat yourself
	- ●Real programmers don't use a crutch like an IDE
- I don't need all that bloat—I have Emacs!
	- ●**E**ight **M**egabytes **A**nd **C**ontinually **S**wapping

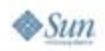

lava lavaOne

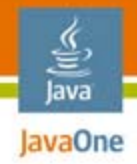

#### **Don't Forget Vim!**

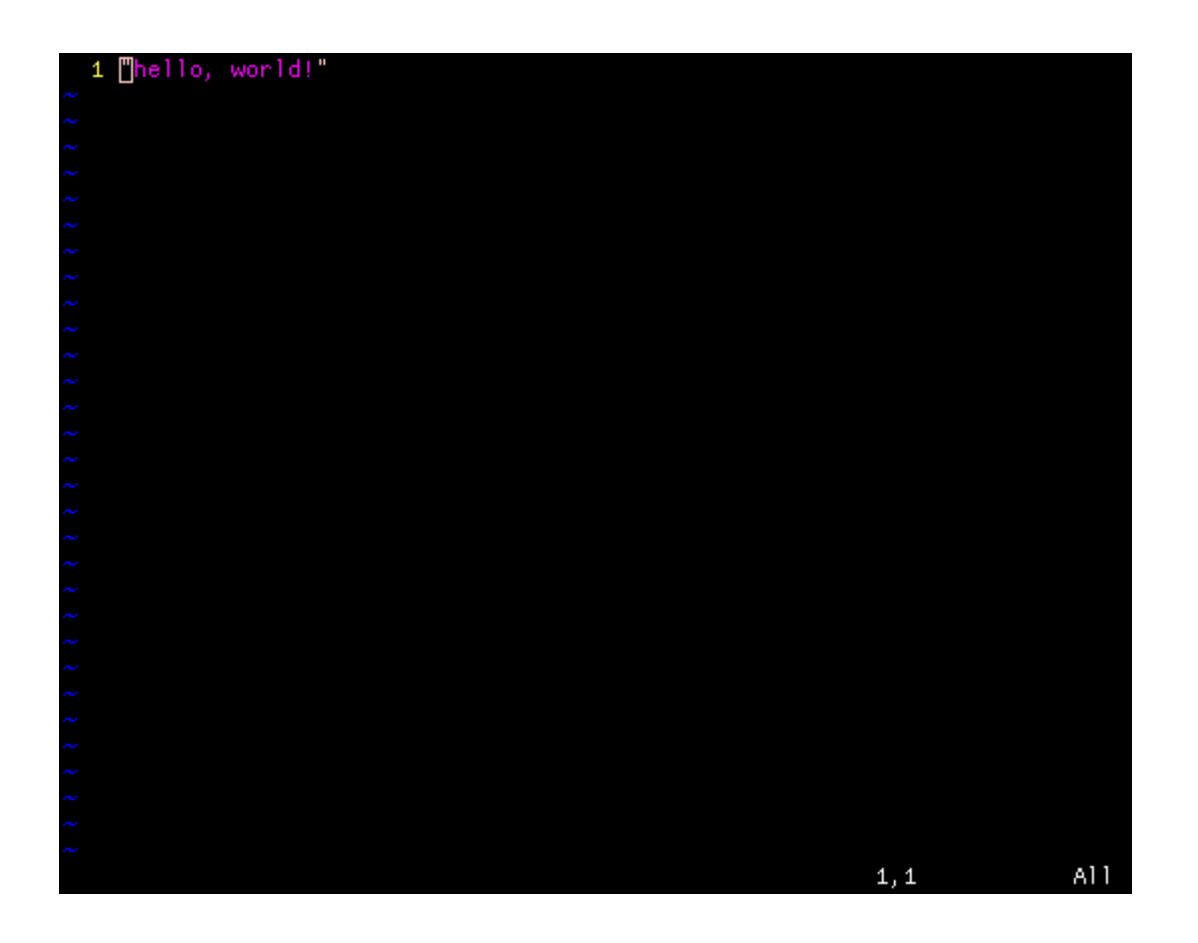

Source: http://eigenclass.org/hiki/rcodetools-screenshots

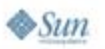

2007 JavaOne<sup>SM</sup> Conference | Session TS-9972 | 8

### **Editor vs. Full-Blown IDE**

- ● Emacs is an IDE
	- For some, it's a login shell, a mail tool…
- **IDE** facilities
	- ●Support for all coding related tasks
	- Team collaboration: tight version control system integration, integrated chat and code sharing
	- Tasks/TODO management, project system
	- ●Debugging infrastructure: balloon eval, thread view…
	- ●Plug-in management

java.sun.com/javaone

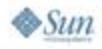

lava lavaOne

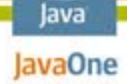

€

#### **Local File Editing History Diff**

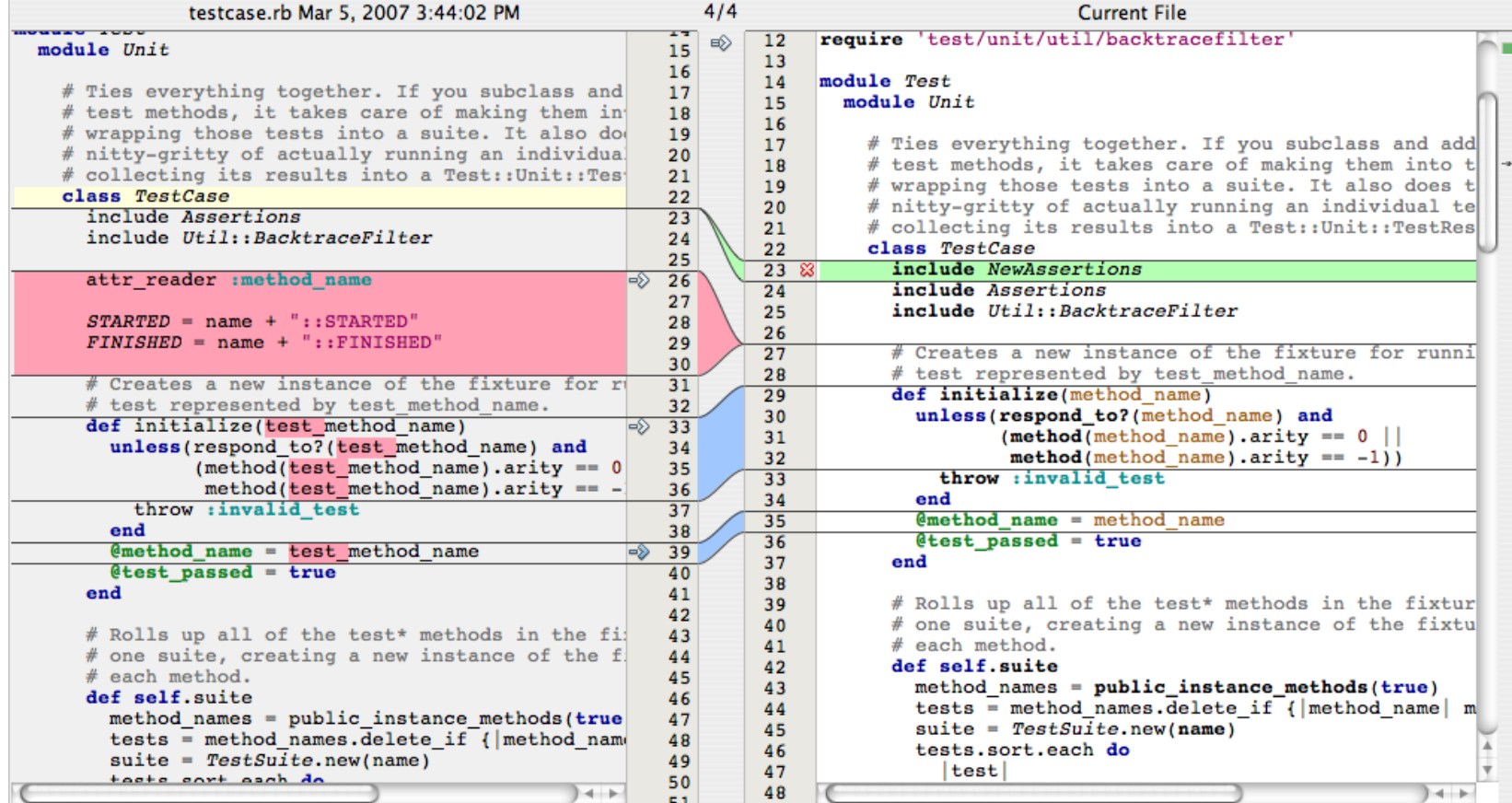

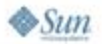

2007 JavaOne<sup>SM</sup> Conference | Session TS-9972 | 10

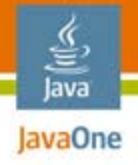

## **Agenda**

## Editors vs. IDEs**Debugging** Code Templates Code Completion and Type Attribution Goto Declaration**Refactoring** Demo

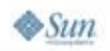

## **Tools Supporting Ruby Debugging**

#### ●**CLI tools**

debug.rb, ruby-debug-cli gem, breakpointer

#### ● **Power editors**

● Emacs, Textmate, (Vim?)

#### ●**IDEs**

● Arachno, DLTK, FreeRIDE, Komodo, Mr. Guid, Mondrian, NetBeans, RadRails, RDT, Ruby In Steel,...

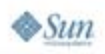

lava lavaOne

#### ૄ∕ lava lavaOne

## **CLI Tools**

- debug.rb
	- ●**ruby -rdebug hello.rb**
- Breakpointer
	- **<rails\_app>/script/server**
	- **<rails\_app>/script/breakpointer**
	- **breakpoint call**
- ruby-debug-cli gem
	- **rdebug hello.rb**

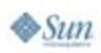

## **Tools Supporting Ruby Rebugging**

- CLI tools
	- debug.rb, ruby-debug-cli gem, breakpointer
- **Power editors**
	- Emacs, Textmate, (Vim?)

#### $\bullet$ **IDEs**

● Arachno, DLTK, FreeRIDE, Komodo, Mr. Guid, Mondrian, NetBeans, RadRails, RDT, Ruby In Steel...

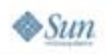

lava lavaOne

- ●Kernel#set trace func(event handler)
- ● Kent Sibilev's **ruby-debug-base**
	- ● **Handler: at\_line, at\_breakpoint**  at catchpoint, at tracing
	- Native C Ruby extension
- ●Others (hacking interpreter)

lava lavaOne

- ●**Kernel#set\_trace\_func(event\_handler)**
- ● Kent Sibilev's **ruby-debug-base**
	- ● **Handler: at\_line, at\_breakpoint at\_catchpoint, at\_tracing**
	- ●Native C Ruby extension
- ●Others (hacking interpreter)

है lava lavaOne

- ●Kernel#set trace func(event handler)
- ● **Kent Sibilev's ruby-debug-base**
	- $\bullet$  **Handler: at\_line, at\_breakpoint at\_catchpoint, at\_tracing**
	- ●Native C Ruby extension
- ●Others (hacking interpreter)

है lava lavaOne

- ●Kernel#set trace func(event handler)
- ● Kent Sibilev's **ruby-debug-base**
	- ● **Handler: at\_line, at\_breakpoint**  at catchpoint, at tracing
	- Native C Ruby extension
- **Others (hacking interpreter)**

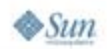

lava lavaOne

## **Implementing frontend**

- $\bullet$ From scratch
- ● Choose technique
	- ●ruby-debug-base for C Ruby
	- ●set trace func for JRuby
- Communication protocol
- $\bullet$ etc.
- ●Reinventing the wheel
- ●Slow progress of Ruby debugging

lava lavaOne

## **Solution: Debug-Commons**

- ● Open source rubyforge.org project
	- Common effort
	- RDT, NetBeans
	- $\bullet$ Nice contribution from Markus Barchfeld (RDT)
	- DLTK and others?
- ●IDE-independent
- ●Language-independent

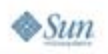

lava lavaOne

#### **Future Works, Aims**

- ● debug-commons
	- ●frontend entry point
	- ●Debugging standard in the future (as Java's JPDA)
	- ●A lot of work requires more people to get involved
	- ● Gain for community as well as for all frontend implementers
- ●jruby-debug (fast debugging for JRuby)
- ●Cross-language debugging

lava lavaOne

### **Summary**

- ● Ruby debugging quickly becoming mature
	- Full-fledged and **fast** debuggers frontends **are** available
- ●Cooperation is working well
- ●Join the debug-commons project
- $\bullet$ Still a lot of work to be done

lava lavaOne

### **For More Information**

- ● Debug Commons
	- ●http://debug-commons.rubyforge.org/
	- ● http://debug-commons.rubyforge.org/misc/rubydebugging.html
- Ruby-debug
	- ●http://www.datanoise.com/ruby-debug/
	- ●http://rubyforge.org/projects/ruby-debug/

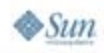

€ lava lavaOne

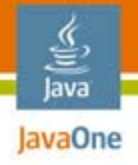

## **Agenda**

## Editors vs. IDEs**Debugging Code Templates** Code Completion and Type Attribution Goto Declaration**Refactoring** Demo

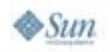

2007 JavaOne<sup>SM</sup> Conference ∣ Session TS-9972 ∣ 24

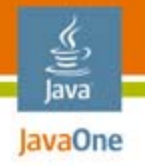

#### **IDEs and Boilerplate**

- ● Java IDE: add a private field **foo** and apply encapsulate field refactoring or quick fix
	- ●IDE generates getter and setter methods
	- ● IDE can collate these into a logical property in navigator
- ● Ruby: add **attr\_accessor :foo** and the language/runtime provides getter and setter methods
- $\bullet$  However, you still have to code…
	- Lots of common idioms
	- ●Rails has a large body of popular templates

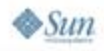

#### **Code Templates and Snippets**

- ● Live code templates
	- Linked substitution of **related** and **logical** variables
	- With "DRY", related variables not as common in Ruby
- Semantic information helps:
	- ● Choose variable names guaranteed to be unique: no accidental aliasing or side effects
	- ● Templates referring to existing variables can automatically use the right one
		- ● For example, a template referencing a hash can expand to using a hash present in the local scope

lava lavaOne

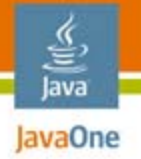

#### **Live Template Example**

```
Linked logical variable: o
hashkeys:
${name type="Hash"}.each_key { |${o new}| yield(${o}) }
def fooo = 50 new_topic_values = { :title => "AnotherTopic" }
```

```
new array = [1, 2, 3]
```

```
 # Expand template hashkeys
new_topic_values.each_key { |p| yield(p) }
```
**end**

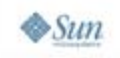

#### **Code Templates and Snippets**

- ● **\${param\_name type="Fixnum"}**
	- ●Requires parameter type to be of a specific type
	- ● This may help the IDE match an existing variable with this parameter
- ● **\${param\_name new}**
	- ●The variable name will be a new, unique local variable
	- There are similar variables for fields, classes, constants, etc.
- **\${param\_name default="file"}**
	- ●Specify a default name to be used

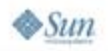

lava lavaOne

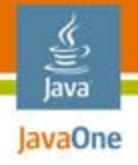

## **Agenda**

## Editors vs. IDEs**Debugging** Code Templates **Code Completion and Type Attribution** Goto Declaration**Refactoring** Demo

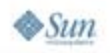

#### **Static Typing vs. Dynamic Typing**

#### **Example 1:**

€ lava lavaOne

- **public List javaUnmodifiableList(List list) { return new Ar<***complete***> ==> ArrayList**
- **def ruby\_unmodifiableList(list) return Ar<***complete***> ==> ?**

#### **Example 2:**

```
public void javaTrim(String s) {
    return s.tr<complete> ==> s.trim()
```

```
def ruby_chomp(s) {
    return s.ch<complete> ==> ?
```
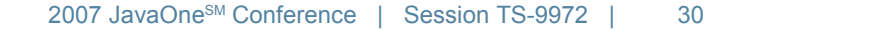

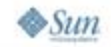

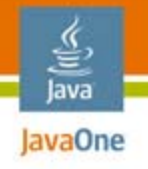

#### **Code Completion**

- ●• **Not** the same as automatic { and } pair matching, inserting a matching "end" for a "begin", etc.
- Goal: Determine the exact set of applicable methods, instance variables, class variables, classes, or modules under the cursor
- ● Many uses in the IDE—not about keystrokes
	- Completion pop-up, parameter help, documentation pop-up
	- $\bullet$ Goto declaration
	- ●Rename refactoring, other refactorings

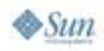

#### **Completion Scenarios**

- ●Exploring an unfamiliar class
- ●Exploring available modules and classes
- ●Learning or confirming method parameter usage
- ● Learning the language
	- ●Completion on %: show and describe %q, %Q, %r,…
	- ●Completion on \$: describe globals - \$\*, \$<,…
	- ●Completion in \ in regexps: describe \A, \S, \w,...
	- ● Completion on Ruby keywords: explain yield, unless…

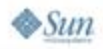

lava lavaOne

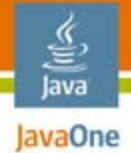

#### **Completion Usage Example**

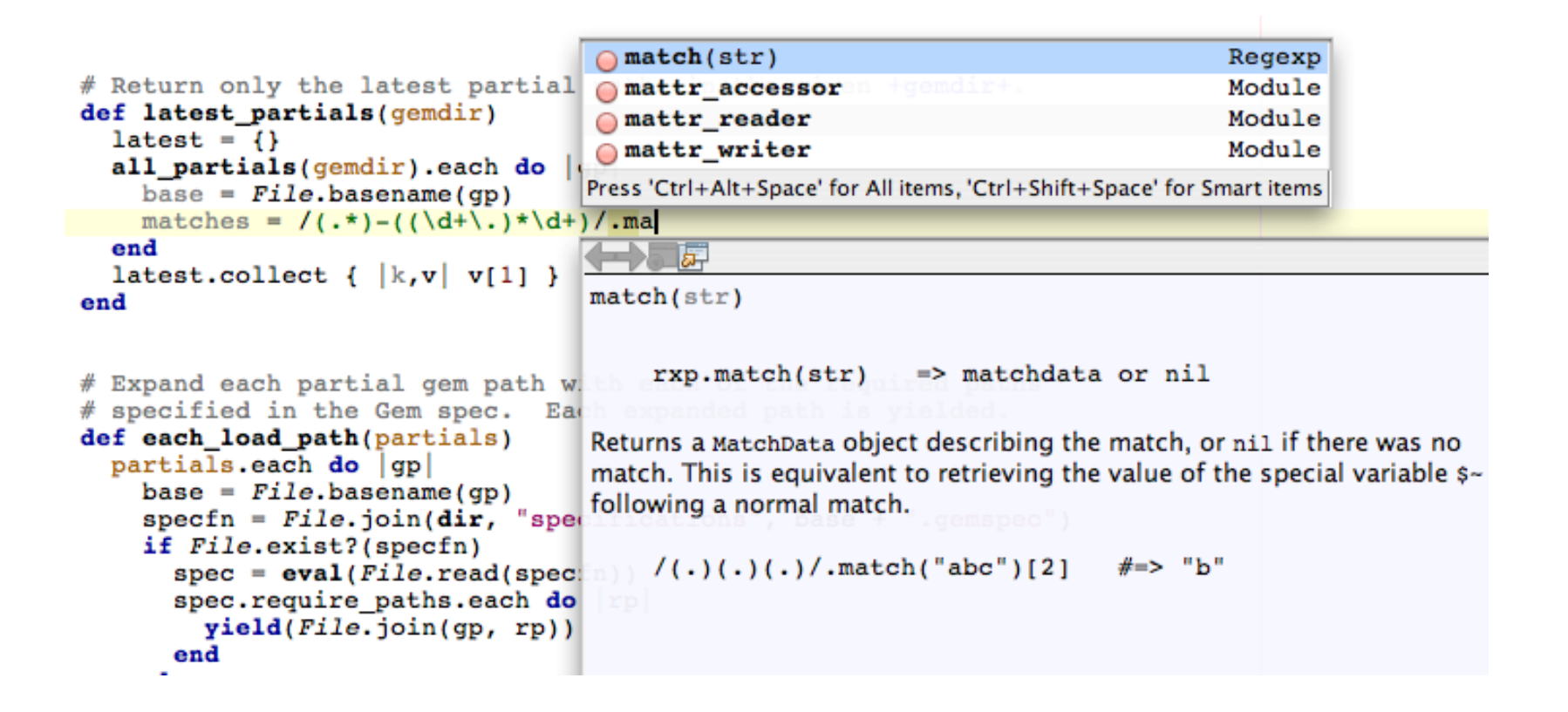

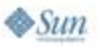

2007 JavaOne<sup>SM</sup> Conference ∣ Session TS-9972 ∣ 33

## **The Index**

- ● Completion prerequisite: global knowledge
	- Know about user classes
	- Know about libraries: Ruby built-in libraries AND gems
	- ●This is typically what separates editors from IDEs
- $\bullet$ Index allows fallback mechanism: prefix matching
- $\bullet$  unknown.**descr** matches
	- ●OCI8:**descr**ibe(name)
	- ●Exception::**descr**ibe\_blame
	- ●Generators::HtmlMethod::**descr**iption

java.sun.com/javaone

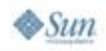

lava avaOne

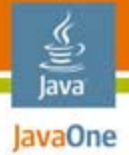

#### **The NetBeans IDE Ruby Lucene Index**

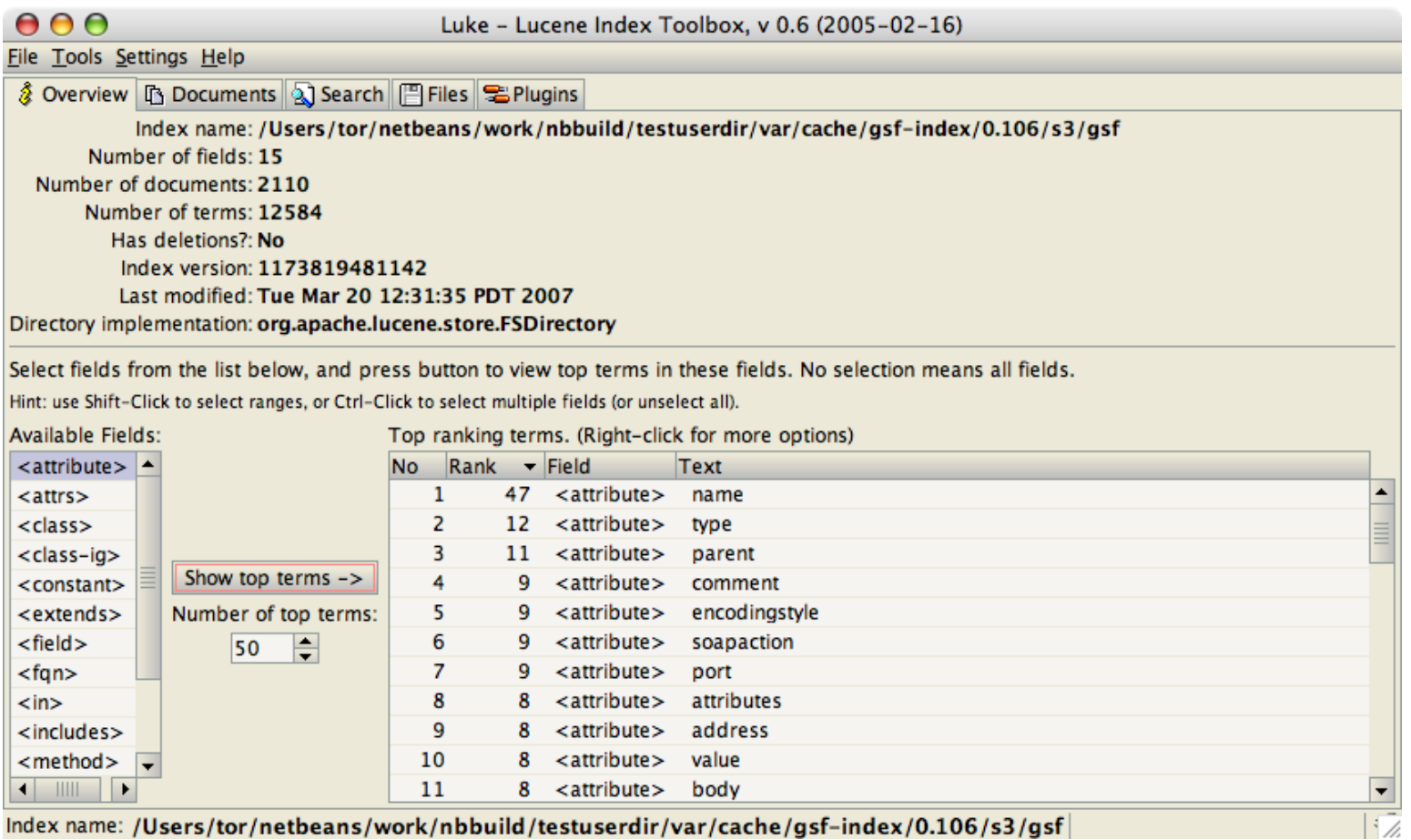

index name: /Users/tor/netbeans/work/nbbuild/testuserdir/var/cache/gsf-index/0.106/s3/gsf

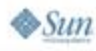

## **Singleton Method Completion**

- ● Singleton method completion
	- ●File.exi => File.exists, String.ne => String.new
- Algorithm
	- ●Index knows about singleton methods from parse trees
	- $\bullet$ Determine the exact class on the left hand side
	- ●May involve looking at require statements transitively
	- ●Add all its methods known to be singleton methods
	- ● Iterate recursively up the chain to include inherited methods from superclasses and module mixins

lava avaOne
# **Object Literal Completion**

- ● Literal method completion
	- "foo".gs => String.gsub, 5.ea => Fixnum.each,…
- Completion algorithm
	- Look at lexical tokens, determine corresponding type
	- Hashes, arrays, numbers, strings, regular expressions, symbols, nil/true/false,…
	- Use corresponding built-in type for literals (Hash, Array, String, Fixnum, Regexp, etc.) and apply same algorithm as for singleton method completion
	- This time, don't exclude instance methods

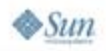

lava lavaOne

# **Inherited Method Completion**

- ● Inherited method completion
	- Within a class extending TestCase: as => assert\_\*
- $\bullet$  Completion algorithm
	- ●Look at the enclosing class to determine supertype
	- ●Add methods from superclasses and mixins
	- ●This time, don't filter out private or protected methods

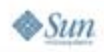

lava avaOne

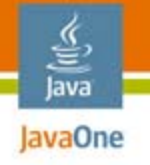

### **Variable Completion**

• Track variable types in local scope

```
 def block_scanf(fstr,&b)
  fs = Scanf::FormatString.new(fstr)
  str = self.dup
   final = []
   begin
     current = str.scanf(fs)
     final.push(yield(current)) unless current.empty?
     str = fs.string_left
   end until current.empty? || str.empty?
   return final end
```
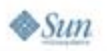

# **Tracking Variable Types**

- ● If we see an assignment where we know the expression type, record it
	- $x = Foo::Bar.new$ 
		-
		- $\Rightarrow$  x is now of type Foo::Bar.  $y =$ /whatever/  $\implies y$  is now of type Regexp
		- $x =$  foobar()  $\Rightarrow$   $\Rightarrow$  x is now unknown again
- Completion algorithm
	- Track variables up to the completion point
	- For known types, apply normal instance completion

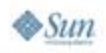

lavaOne

# **Dealing With Uncertainty**

- Works for instance vars, class vars, globals too
	- **Unless intermediate calls have side effects**

```
 def block_scanf(fstr,&b)
  @fs = Scanf::FormatString.new(fstr)
  @str = self.dup
   final = []
   begin
     current = str.scanf(@fs)
     final.push(yield(current)) unless current.empty?
     str = @fs.string_left
   end until current.empty? || str.empty?
   return final end
```
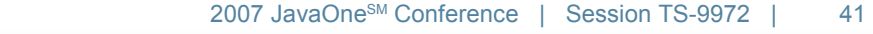

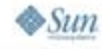

lava lavaOne

# **Dealing With Uncertainty**

- ● Let the user decide or interpret the results
	- For example, show best guesses first, then list all matches

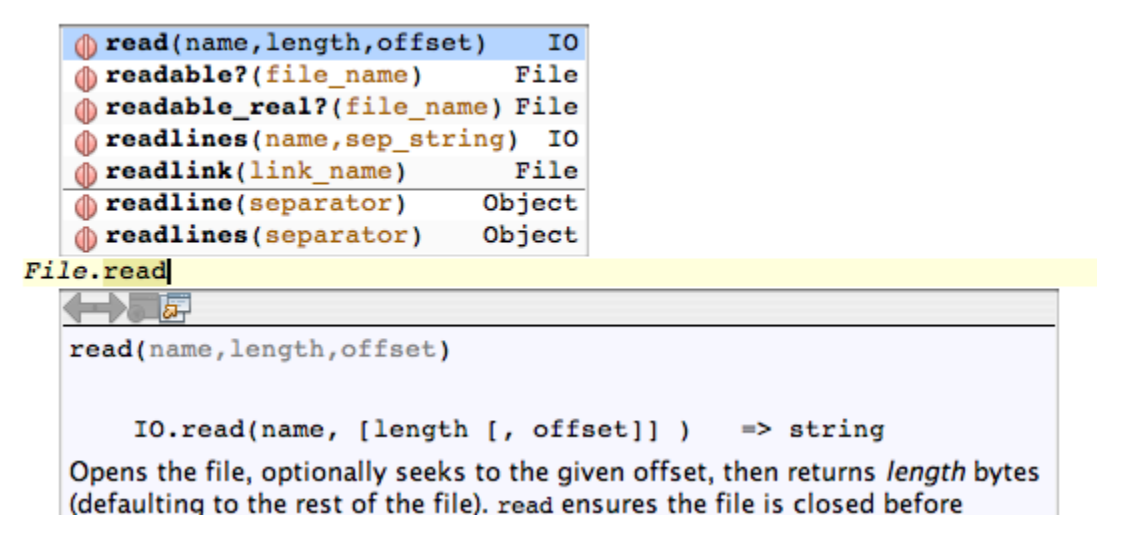

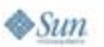

₩ Java **JavaOne** 

### **Enhanced Variable Tracking**

- ●Compute expression types:  $x = foo()$ .bar()
- Store return types in the index and use these to compute expression types—when possible
	- ●Return type is frequently not known
- Suppose String#chomp always returns a String, and String#count always returns a Fixnum:  $x = "foo\'n"$ .chomp().count()
	- We now know that x is of type Fixnum
	- Local variable tracking can proceed

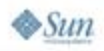

lavaOne

# **Indexing Return Types**

- When indexing code, look for return statements and last expressions
- ●If the type is known, record it
- ●This method returns AssertionMessage

```
def build_message(head, template=nil, *arguments)
   template &&= template.chomp
  return AssertionMessage.new(head, template, arguments)
end
```
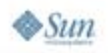

Java lavaOne

# **Multiple Return Types**

- A method can have multiple return types
- If the number is small—record all, and let completion include all possibilities
- This method returns {FalseClass,TrueClass}:

2007 JavaOne<sup>SM</sup> Conference | Session TS-9972 | 45

java.sun.com/javaone

```
 def has_expires?
   @hash.each do |k, v|
     v.each do |tuple|
      return true if tuple.expires
     end endfalse end
```
lava lavaOne

# **Full Class Scope Type Tracking**

- ● Track all assignments to class instance variables and class variables
- ● If there are no unknown type assignments
	- We can deduce the possible types of the symbol
	- ●More than one is okay—completion can use a union

```
class Foo def whatever(x)
     @state = 0
   end def whatever(x)
    @state = "Error:" + x.to_s
   end # @state is Fixnum or String
```
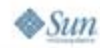

lava lavaOne

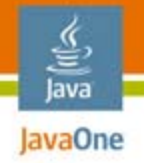

# **Call Site Tracking**

● **def make\_sound(duck) duck.qu^**

**end**

- ● Usually think of "**duck**" as unknowable since there is no type information here—any **duck** will do
- We are already tracking method references (for refactoring purposes)
- ● What if we know that **make\_sound** is called only once—with a known type?

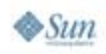

# **Call Site Tracking (Cont.)**

- ● More calls yields better accuracy
	- Each additional call type constrains parameter methods
	- Eventually, only "quack" may be present in all call types
	- **def swap(a,b) return b,a**

**end**

**swap(5,10);swap("x","y");swap(/r/,/s/)**

- The only method available on **a** and **b** above is **to\_s** (other than the methods on Object and Class)
- $\bullet$  This approach doesn't work well when you write methods before calling them (which is common…)

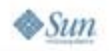

lava lavaOne

#### **Parameter Usage Analysis**

- $\bullet\;$  We can also look at the actual operations performed on the parameters
	- **def rotate\_log(age) age.downto(0) do |i|**

...

- Without looking at **any** uses of this method, we can deduce that the type of **age** is either **Integer** or **Date**, the only known classes which provide a **downto** method
- (Unless the program is relying on **method\_missing**)

lava lavaOne

# **Parameter Usage Analysis (Cont.)**

- $\bullet$ It's not as simple as it sounds
	- You have to know that the parameter value is still being used at the time of the method reference (back to local variable type tracking)
	- Control flow can introduce complications:
		- **def combine(s)**
		- **if (foo())**

 **…**

- **s.downto(0)**
- Here we can't conclude that **s** is an Integer because the call to foo() could have let other types legally bypass the downto call

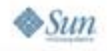

lava lavaOne

# **Type Hints and Type Assertions**

- ● Before annotations in Java™ code, JavaDoc™ tool markers were used to store metadata for tool use
- We can do the same with Ruby comments
- ● Record parameter types and return values in the RDoc

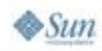

lava lavaOne

# **FXRuby**

€ Java JavaOne

```
#
# Draw a circle centered at (_x_, _y_), with radius r.
#
# === Parameters:
#
# +x+:: x-coordinate of the circle's center [Integer]
# +y+:: y-coordinate of the circle's center [Integer]
# +r+:: radius of the circle, in pixels [Integer]
#
# See also #fillCircle.
#
def drawCircle(x, y, r)
   drawArc(x-r, y-r, 2*r, 2*r, 0, 360*64)
end
```
Source: FXRuby-1.6.5/lib/fox16/core.rb from http://www.fxruby.org

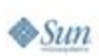

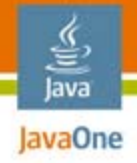

### **Ruby In Steel" IDE "**

- **#:return:=>Array**
- **#:arg:names=>Array**
- **#:arg:aName=>String**
- **def addName( names, aName )**
	- **return names << aName**

**end**

Source: http://www.sapphiresteel.com/onlinehelp/Type%20Assertions.html

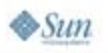

2007 JavaOneSM Conference | Session TS-9972 | 53

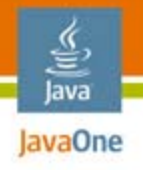

# **Type Hints**

- ●We need an agreed upon convention
- ● Possibly one which allows multiple allowed types, multiple possible return values, or even specific required "quack" methods

Source: http://groups.google.com/group/comp.lang.ruby/browse\_thread/thread/c5a19668a0963cb4/085debfba2fe6338

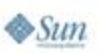

2007 JavaOne<sup>SM</sup> Conference | Session TS-9972 | 54

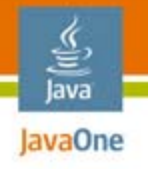

 $\otimes$ Sum

### **Flame War Alert!**

- ●Type hinting is a highly controversial topic!
- ● Inserting actual type "constraints" into the source files defeats the purpose of dynamic languages
	- "Sorry, that's not Ruby!"
- C Ruby relies on comment conventions to document the libraries
	- **/\* call-seq:**
		- **\* Time.at( seconds [, microseconds ] ) => time \*/ static VALUE time\_s\_at(argc, argv, klass)**

Source: http://groups.google.com/group/comp.lang.ruby/browse\_thread/thread/c5a19668a0963cb4/085debfba2fe6338

# **Type Hints**

lava lavaOne

 $\otimes$ Sum

- $\bullet$  Comments can lie
	- So can type constraints expressed in comments
	- ●Like comments, type hints express intent, not reality
- ● IDEs can help detect violations of the type constraints, a la Java code's FindBugs tool
- Parameter hints are not just for type inference
	- ●Tooltip pop-ups on parameters
	- ● Improved description of current entry during parameter code completion

Source: http://groups.google.com/group/comp.lang.ruby/browse\_thread/thread/c5a19668a0963cb4/085debfba2fe6338

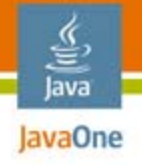

 $\otimes$ Sum

# **Known Types**

- JRuby bridges the Java technology and Ruby worlds
- ●**In the following we know everything about frame** and we can do accurate completion

```
require 'java'
JFrame = javax.swing.JFrame
frame = JFrame.new("Hello Swing")
button = javax.swing.JButton.new("Click Me!")
frame.getContentPane.add button
```
Source: http://groups.google.com/group/comp.lang.ruby/browse\_thread/thread/c5a19668a0963cb4/085debfba2fe6338

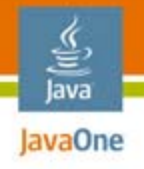

### **Recorded Types**

- ● Ruby encourages unit tests with a built-in testing framework (Test::Unit)
- ●Ruby on Rails takes this even further
- ●Tools may run unit tests automatically after edits
- ● With some hooks, unit test execution can record and attribute types for the user program
	- ● Similar to, and perhaps performed by, code coverage tools
- $\bullet$  These are **some** of the parameter's types, not **all**
	- "Sampling"—types may depend on the input data

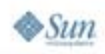

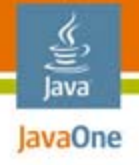

# **Agenda**

Editors vs. IDEs**Debugging** Code Templates Code Completion and Type Attribution **Goto DeclarationRefactoring** Demo

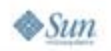

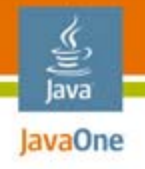

# **Goto Declaration**

- ● Quick navigation (ctrl-click hyperlinks in NetBeans IDE) to declaration point
- ●Relies on resolving types
- ● Tricky in Ruby because of "open classes"
	- The "Test::Unit::TestCase" class is defined in many places: test/unit/testcase.rb, active\_record/fixtures.rb, action\_controller/test\_process.rb, action web service/test invoke.rb,...
- ●"Goto the TestCase Declaration"—which one?

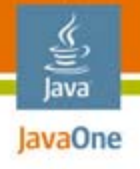

### **Heuristics**

- ● If the reference includes the module qualifier, we're closer—if we know we're looking for Test::Unit::TestCase we can skip RUNIT::TestCase
- Prefer documented versions of the class over undocumented
	- TestCase in testcase.rb matches; fixtures.rb does not
	- ● Not enough: File is documented at length in both ftools.rb and the standard Ruby library

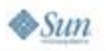

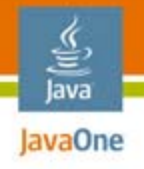

### **Heuristics (Cont.)**

- ● Uses of the class near the reference helps disambiguate—match with methods in each file
	- ●File.makedirs implies we are looking for File in ftools.rb
- Prefer matches in files that are required
	- ●Require 'ftools'
	- ● May have to look transitively: If resolving "Context": require 'irb' will recursively require 'irb/context' which defines IRB::Context
	- ●May have to look at requires in parent classes as well

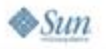

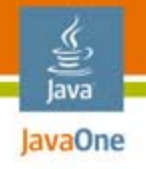

### **Heuristics (Cont.)**

- ● Prefer "built-in" classes over other ones
	- ●Unless they are defined in the user's own project files
	- $\bullet\,$  e.g., prefer the built-in "File" over the ftools.rb File
	- Stdlib matching is based on C comment signatures...
- ● When going to method declarations, additional criteria are available
	- ●Arity (number of arguments) matching
	- ● Look in super classes and mixins for matching inherited methods

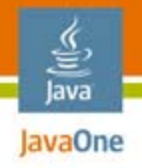

# **Arity Matching**

- #1: def method(arg1, arg2)
	- #2: def method(arg1, arg2, arg3=50)
	- #3: def method(arg1, arg2, \*arg3)
- ●**method(1)** matches none of these methods
- ●**method(x,y)** matches  $\#1$ ,  $\#2$  and  $\#3$
- ●**method(x,y,z)** matches #2 and #3
- ●**method(x,y,z,w)** matches #3
- ●Used for occurrences highlighting, Goto Decl,…

# **Other Semantic Editing Features**

- Smart selection: select progressively larger surrounding logical code blocks: statement, block, method, class…
- Find usages
	- ●Including current class—can be split over multiple files
- Semantic highlighting
	- ●Highlight unused local variables
	- ● Highlight potentially accidental variable aliasing in blocks
	- ●Highlight other occurrences of current symbol

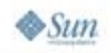

lava lavaOne

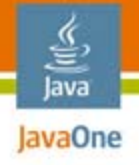

# **Agenda**

Editors vs. IDEs**Debugging** Code Templates Code Completion and Type Attribution Goto Declaration**Refactoring** Demo

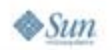

# **Refactoring**

- ● Rename
	- "Killer app"
	- Complicated by metaprogramming

```
def def_method(mod, methodname, fname='(ERB)')
  mod.module_eval("def #{methodname}\n" + self.src +
     "\nend\n", fname, 0)
end
```
 $\otimes$ Sum

₹ Java JavaOne

# **Refactoring**

- ● Local variable/parameter rename
	- ●Trivial (with a parse tree), and often quite handy
	- Not the same as Search/Replace
		- The third reference to **foo** below is a separate symbol

```
 def parse_mode(m)
  result = 0 (1..9).each do |foo|
    result = 2*result + (m[foo] == ?-) ? 0 : 1) endfoo = count(result)
 end
```
lava lavaOne

### **Example: Extract Method**

- $\bullet$  Move a selected chunk of text within a method into its own method
- $\bullet$  The IDE looks for local variables used within the block, and converts these into parameters
- $\bullet\,$  The IDE also replaces the selection with a call to the new method
- The IDE may look for other code fragments that can be converted to a call
- ● New variables created within the block and referenced outside are converted to return values

java.sun.com/javaone

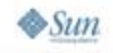

lava avaOne

# **Ruby Specific Refactorings**

- ● Merge class parts
	- ● Ruby classes are open and can span many files: this merges them all (or portions of the class) into one
- Extract mixin
	- ● Move features common to several classes into its own module and add include it as a mixin
- ● Remove unused scope
	- ●Remove unnecessary begin/end blocks
- Combine redundant exception handlers
	- ●Handlers that do the same can be shared

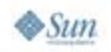

lava avaOne

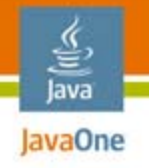

### **Other Refactorings**

- The usual OO-language refactorings also apply
	- Extract Superclass, Convert local variable to a field, Pull Up, Encapsulate Field, Inline Class/Method, move Field/Method/Class, etc.
- Some of these refactorings can take advantage of Ruby techniques
	- ● Decorator pattern allows us to implement only the unique methods and use a single method\_missing to dispatch everything else to the original decorated class
- ●Ruby-oriented refactoring books in the works

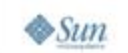

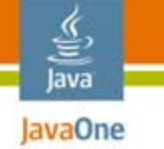

# **Multi-Language Editing**

- ● Support "languages" like RDoc, Quoted Strings, Regular Expressions, Ruby Within Strings
	- ●Nested lexing, etc.
- Support RHTML/Eruby: Ruby within HTML markup
	- ● Full type attribution is necessary such that refactoring, code completion, goto declaration and friends all work
	- $\bullet$  More complicated—not well supported anywhere yet\*
		- \*At the time of this writing, probably obsolete when this is read

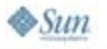
# **DEMO**

 $\frac{\underline{\underline{\langle \zeta \rangle}}}{\underline{\underline{\langle \xi \rangle}}}$ lava

#### NetBeans IDE + Ruby Support

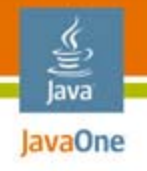

#### **Future Directions**

- ●New and better Refactoring operations
- "Smarter" code completion based on improved heuristics
- Static analysis incorporating runtime logs and statistics
	- Perhaps the other way around as well—during a run the debugger can poke the live object hierarchies and perform checks traditionally done by tools like Findbugs
- ● Incorporate research: "Success Typings" type inference algorithm, etc.

java.sun.com/javaone

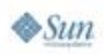

### **Summary**

- ● Dynamic languages can benefit from features typically available in Java IDEs
- ● Full-fledged Ruby IDEs in particular are available now
- ●There is a lot of development in this area

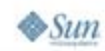

lava lavaOne

java.sun.com/javaone

### **For More Information**

- ●http://wiki.netbeans.org/wiki/view/Ruby
- $\bullet$  Ruby related sessions and BOFs:
	- ●TS-9370: JRuby on Rails: Agility for the Enterprise
	- $\bullet$  TS-6503: JRuby; Rails; and Java™ Platform, Enterprise Edition (Java™ EE)
	- ● TS-9535: Comparing the Developer Experience of Java EE 5.0, Ruby on Rails, and Grails: Lessons Learned
	- $\bullet$  TS-9294: Exploiting JRuby: Building Domain-Specific Languages for the Java™ Virtual Machine (JVM™)
	- $\bullet$  BOF-9179: Java Platform Web Applications Versus Ruby on Rails: This Time with Tools
	- ●BOF-2958: Dynamic Scripting Languages BOF
	- $\bullet$  BOF-5122: JRubME Is JRuby on Java™ Platform, Micro Edition (Java™ ME)

The terms "Java Virtual Machine" and "JVM" mean a Virtual Machine for the Java™ platform.

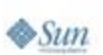

lava lavaOne

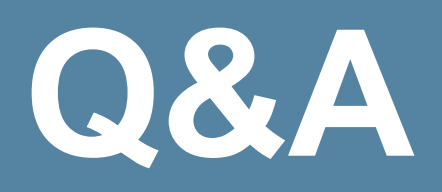

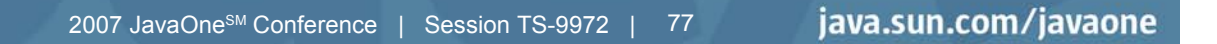

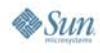

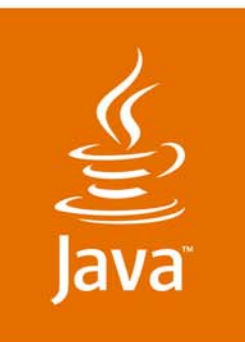

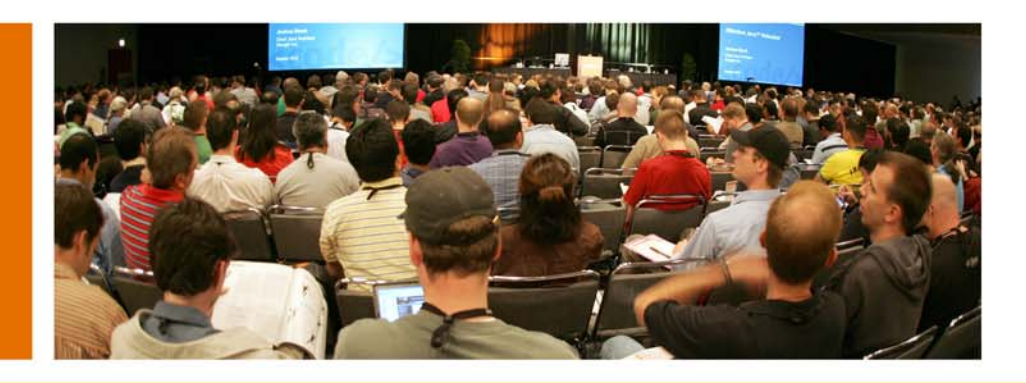

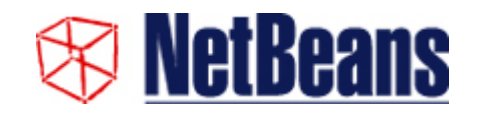

lavaOne

## **Ruby Tooling: State of the Art**

#### **Tor Norbye and Martin Krauskopf**

Senior Staff Engineer Sun Microsystems http://www.sun.com

Session TS-9972

2007 JavaOne<sup>SM</sup> Conference | Session TS-9972

java.sun.com/javaone